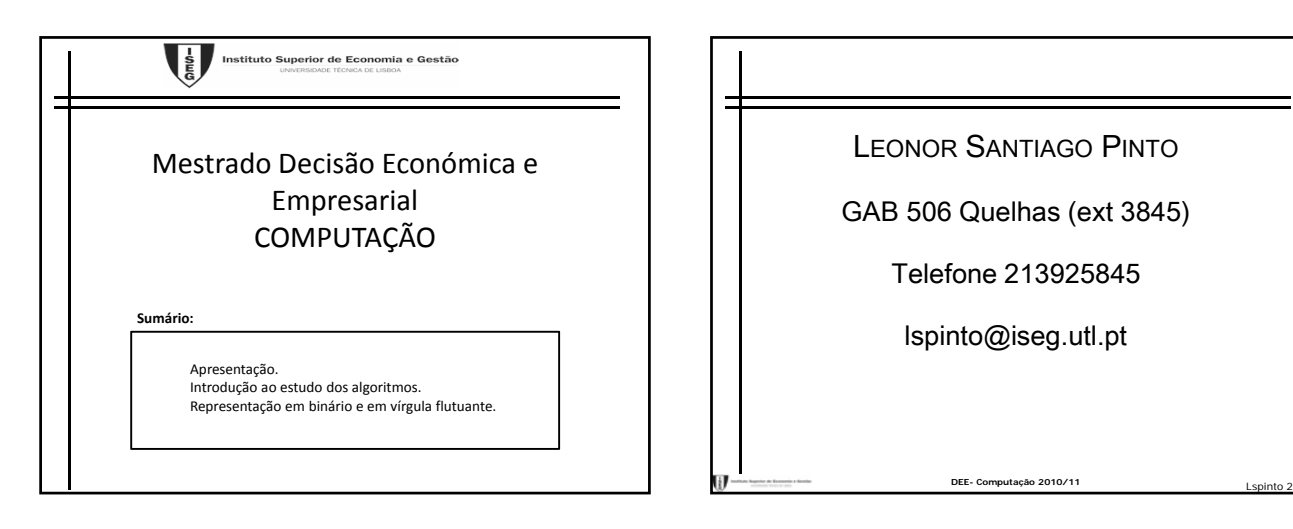

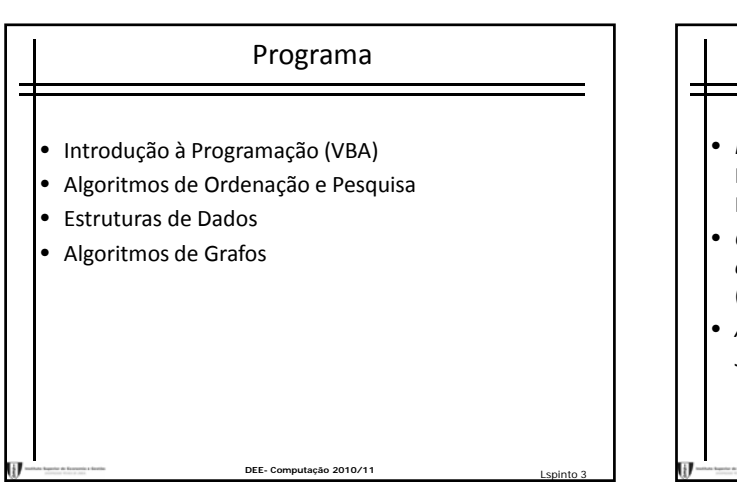

## Bibliografia

- *Introduction to Algorithms*, T. Cormen, C. Leiserson, R. Rivest and C. Stein (2001), 2nd ed., MIT, Massachusetts.
- *Computers and Intractability: A Guide to the Theory of NP‐Completeness*, Garey, M.R. and D.S. Jonhson (1979), W.H. Freeman and Company, San Francisco.
- *Algoritmia e Estruturas de Dados*, J.B.Vasconcelos e J.V. Carvalho (2005), Centro Atlântico.

## Bibliografia

- *Mastering VBA for Office 2007*, R. Mansfield (2008), Wiley.
- *Developing Spreadsheet\_Based Decision Support Systems. Using Excel and VBA Excel*, M.Seref, R. Ahuja and W. Winston (2007), Dynamic Ideas, Belmont, Massachusets.
- *Combinatorial Optimization: Algorithms and Complexity,* Papadimitriou, C. and K. Steiglitz (1998), 2nd ed., Dover, New York.

DEE- Computação 2010/11

## Noção Informal de Algoritmo

**DEE- Computação 2010/11** Lspinto 4

Sequência finita e não ambigua de instruções elementares bem definidas, conducente à solução de um determinado problema, cada uma das quais pode ser executada mecanicamente, numa quantidade finita de tempo e com uma quantidade finita de esforço.

exemplos:

substituir uma lâmpada fundida de um candeeiro, encontrar um número de telefone na lista.

DEE- Computação 2010/11

# Definição de Algoritmo

#### Processo

discreto => sequência de acções indivisíveis, determinístico => para cada passo da sequência

e para conjunto válido de dados, corresponde uma e uma só acção que termina quaisquer que sejam os dados iniciais

(pertencentes a conjuntos prédefinidos).

#### Exemplos :

- Determinar as raízes de uma equação de segundo grau;
- Determinar o máximo divisor comum entre dois inteiros;
- Atribuição de mandatos pelo método de Hondt.
	- **DEE- Computação 2010/11** Lspinto 7

Raizes da equação de 2ºgrau  $\sqrt{ax^2 + bx + c} = 0$  $\overline{\phantom{a}}$  Lera, be c $\overline{\phantom{a}}$  $\Delta = b^2 - 4ac$  $a \neq 0$ ?  $\frac{N}{2}$   $\frac{b \neq 0}{2}$   $\frac{N}{2}$   $c \neq 0$ impossível  $\widecheck{\mathsf{I}}$ s  $x = \frac{-c}{b}$ início  $\ddot{?}$ S **DEE- Computação 2010/11** Lspinto 8 FIM  $\gamma$  $x_i = -\frac{b}{2a} + \frac{\sqrt{-\Delta i}}{2a}$  $x_2 = -\frac{b}{2a} - \frac{\sqrt{-\Delta t}}{2a}$  $\Delta \geq 0$  $\overline{2}a$  $x_2 = \frac{-b}{2a} - \frac{\sqrt{\Delta}}{2a}$  $x_i = \frac{-b}{2a} + \frac{\sqrt{\Delta}}{2a}$  $\frac{\sqrt{\Delta}}{2}$ S ŢΝ N c. universal

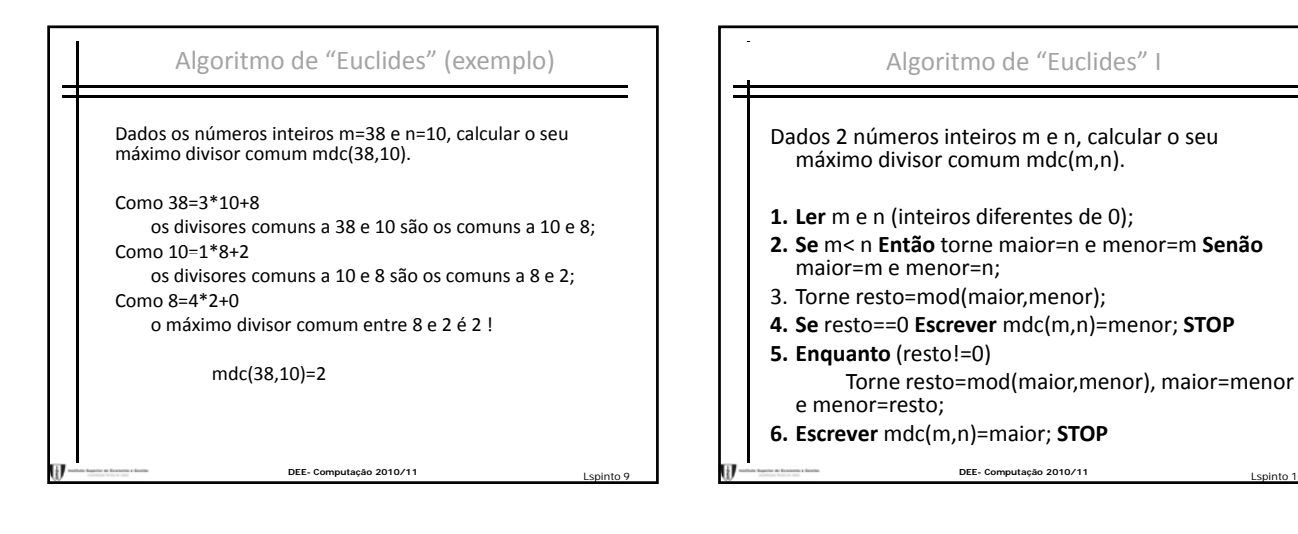

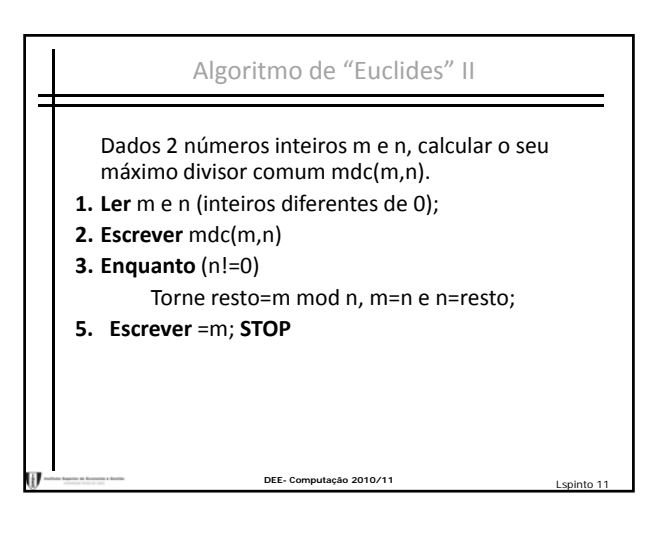

### Escolha de algoritmo

Objectivos contraditórios influenciam a escolha.

Um algoritmo deve

- Ser fácil de compreender, codificar e depurar;
- Usar eficientemente os recursos do computador, em particular, ser o mais rápido possível.

Tendencialmente o segundo factor domina o primeiro mas usar um algoritmo simples pode ser útil para teste e avaliação de algoritmos mais sofisticados.

DEE- Computação 2010/11

### O tempo de execução depende

•Input do programa;

•Qualidade do código gerado pelo compilador para criar o .obj;

•Natureza e velocidade das instruções na máquina que é usada para correr o programa;

•Complexidade do algoritmo programado.

Do primeiro factor intui‐se que o tempo de execução deve ser definido como função da dimensão do input.

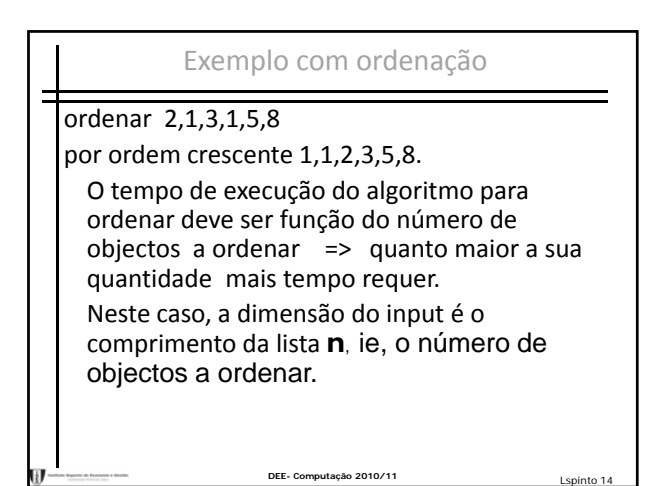

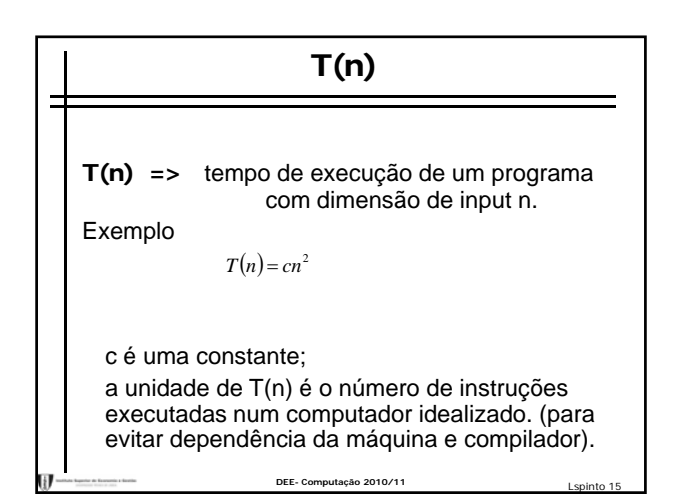

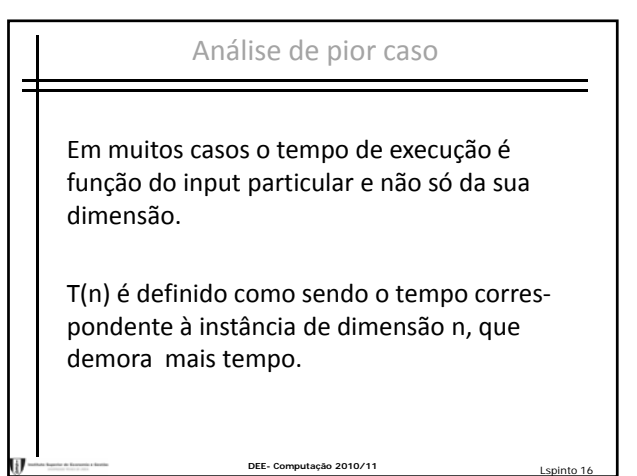

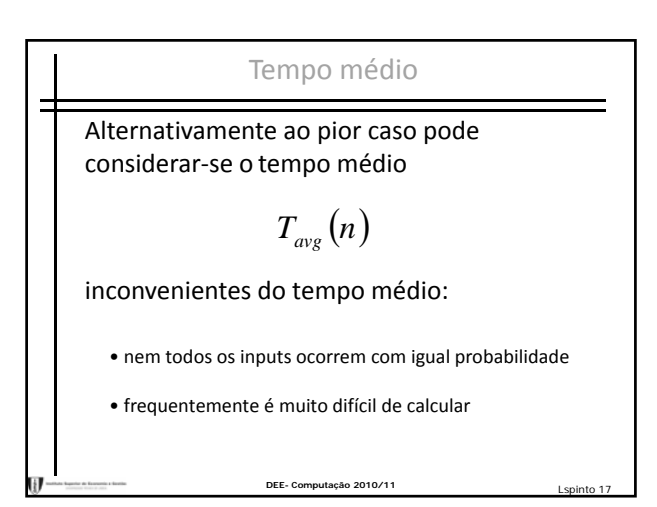

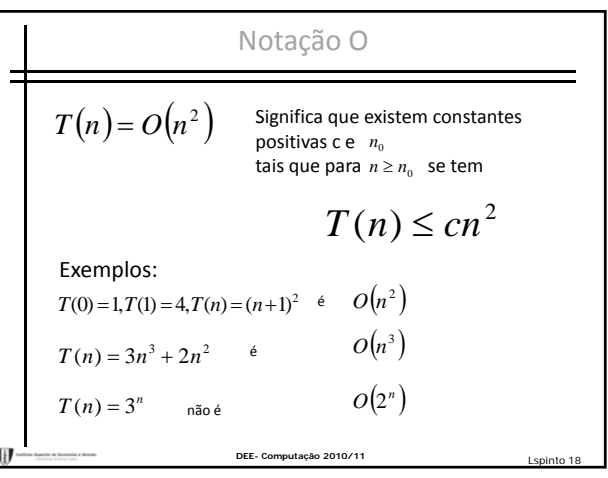

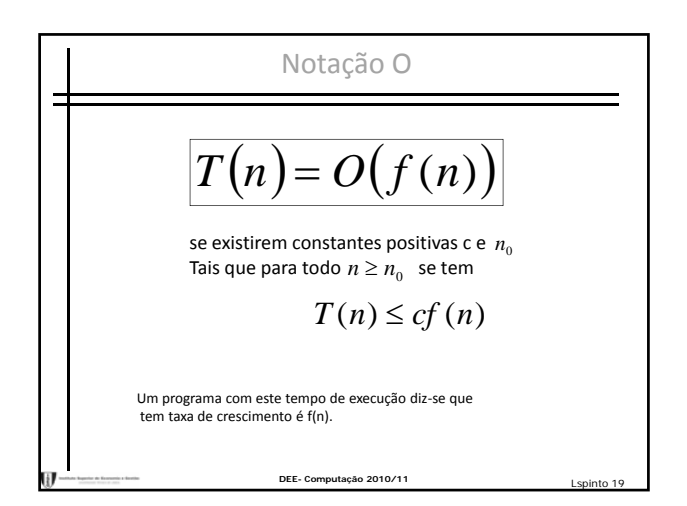

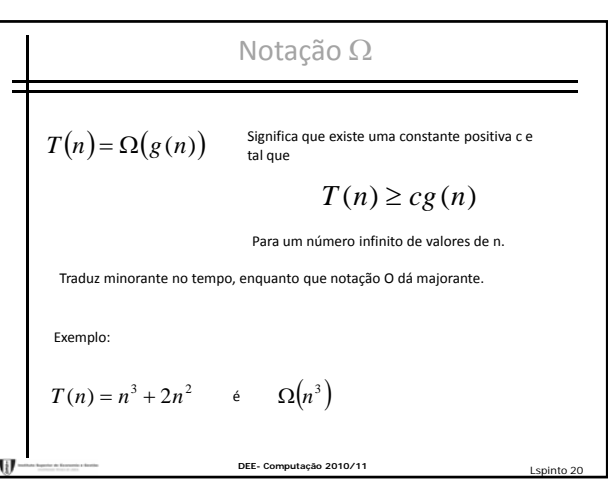

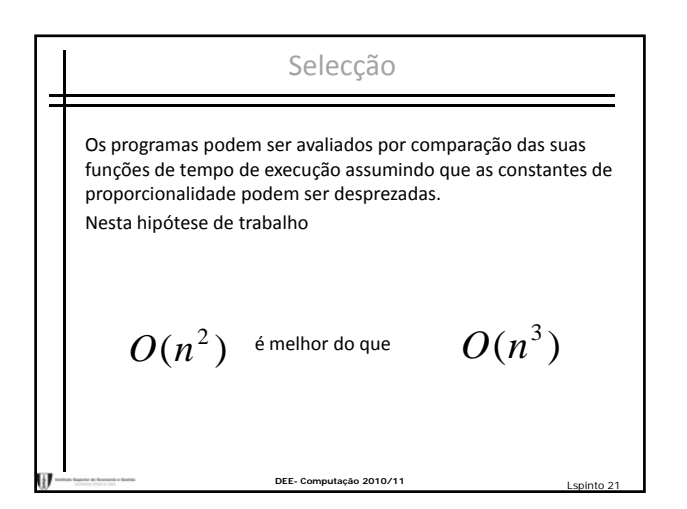

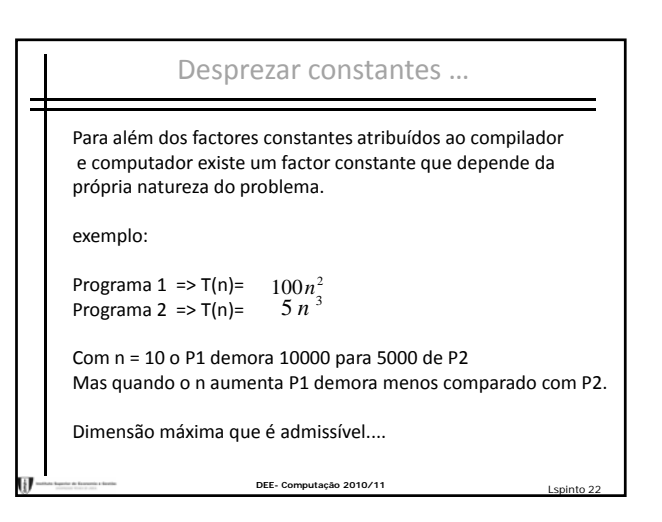

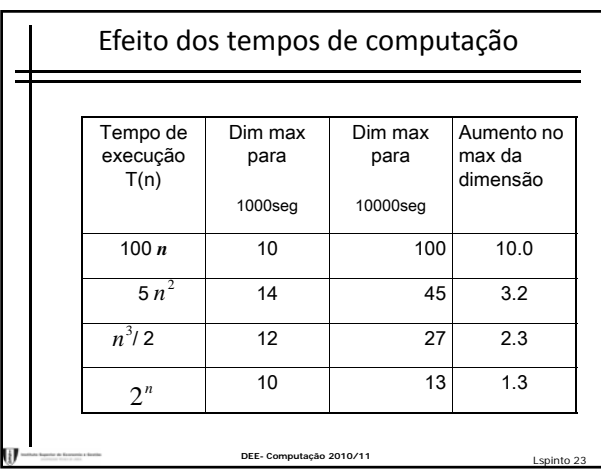

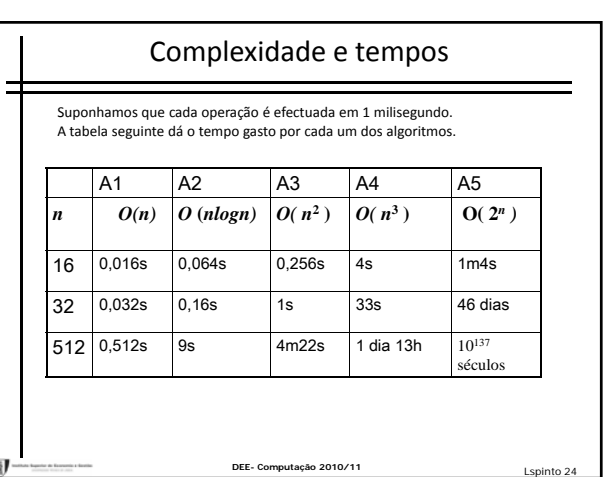

# ADVERTÊNCIAS

- Programas usados poucas vezes;
- usar só para instâncias de reduzida dimensão;
- Muito sofisticado é de difícil manutenção;
- Exigência de memória;
- Algorimos numéricos, precisão e estabilidade é tão importante como a eficiência.

**DEE- Computação 2010/11** Lspinto 25

#### Contagem de tempo ‐ somas

#### **Regra das somas**

T1(n) e T2(n) são contagens de 2 fragmentos de um programa P1 e P2. T1 é O(f(n)) e T2 éO(g(n)) então

## **T1(n)+T2(n)=O(max{f(n) g(n)}) {f(n),g(n)})**obs: se g(n) <= f(n) para todo n>n0 então **O(f(n)+g(n))=O(f(n))**

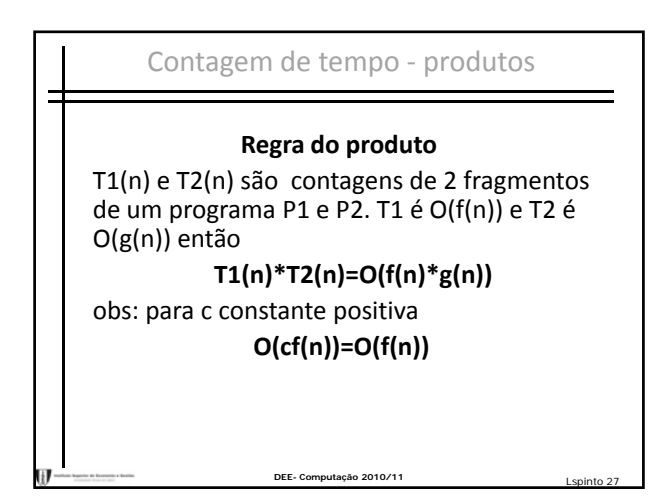

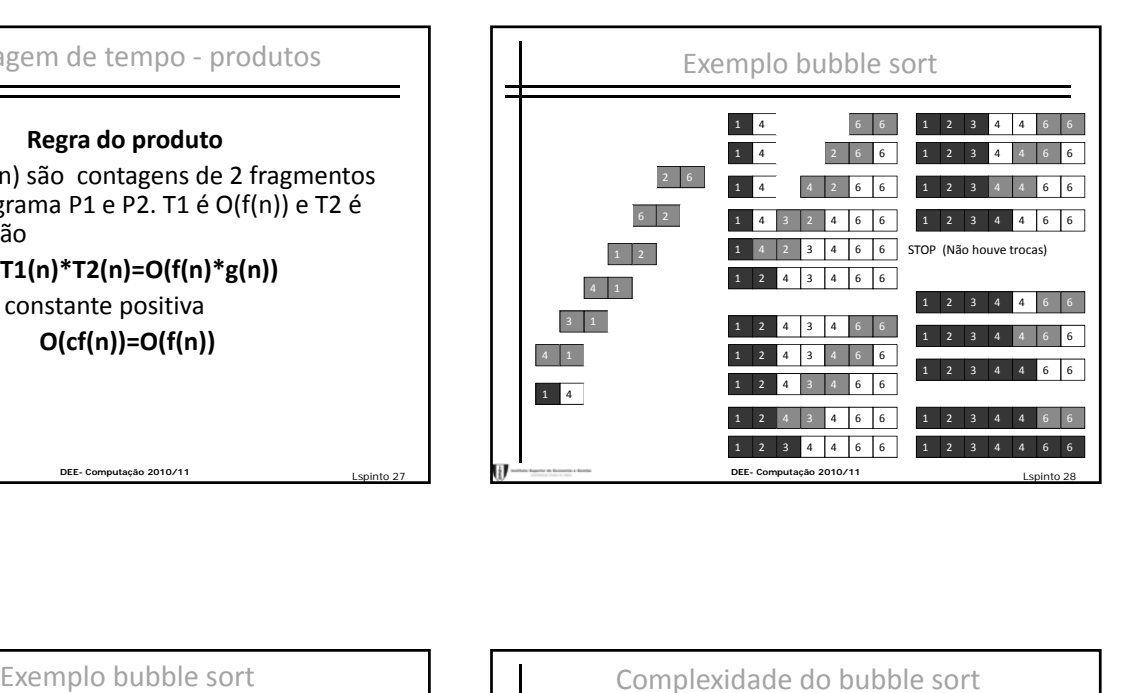

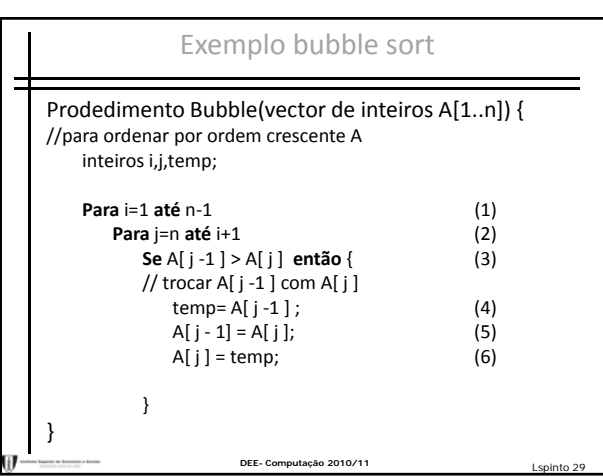

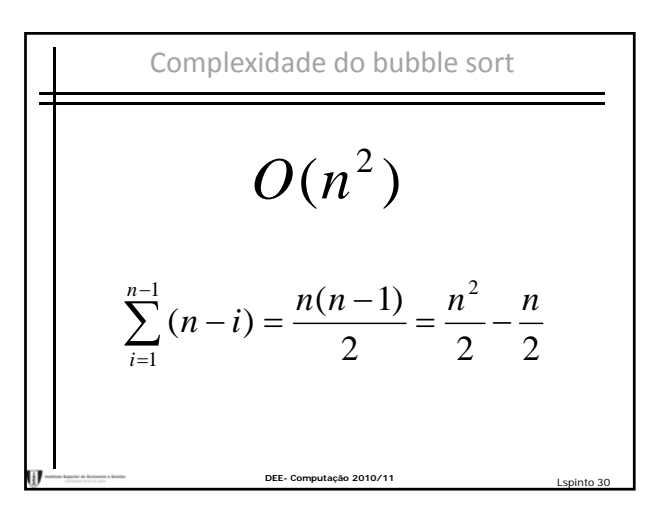

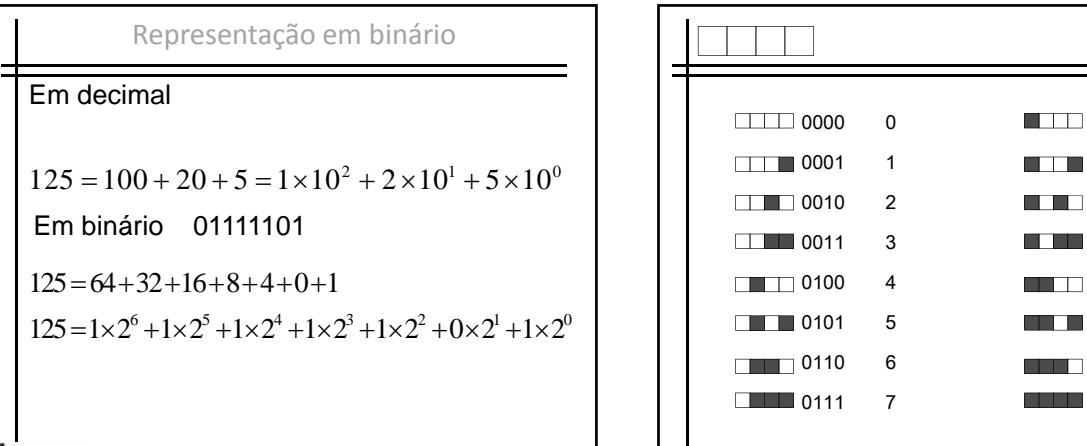

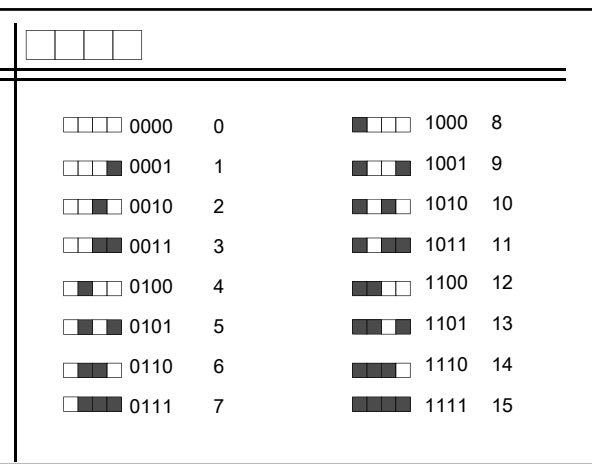

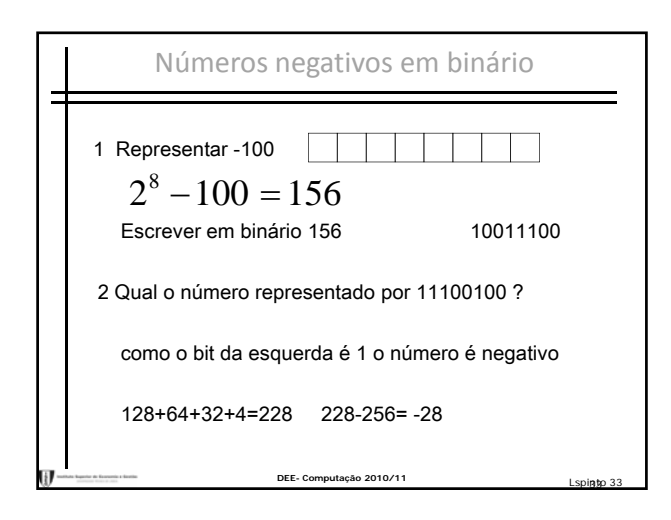

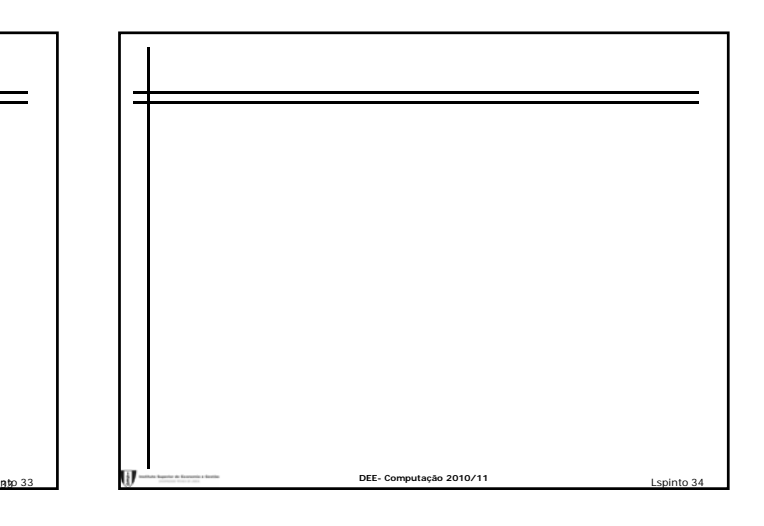

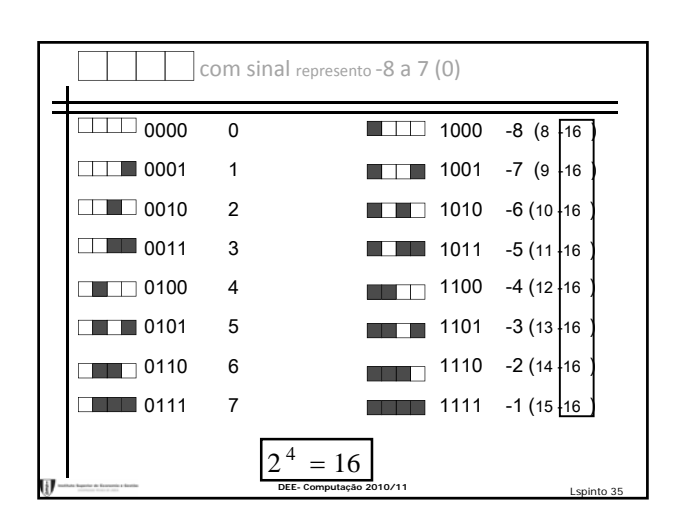

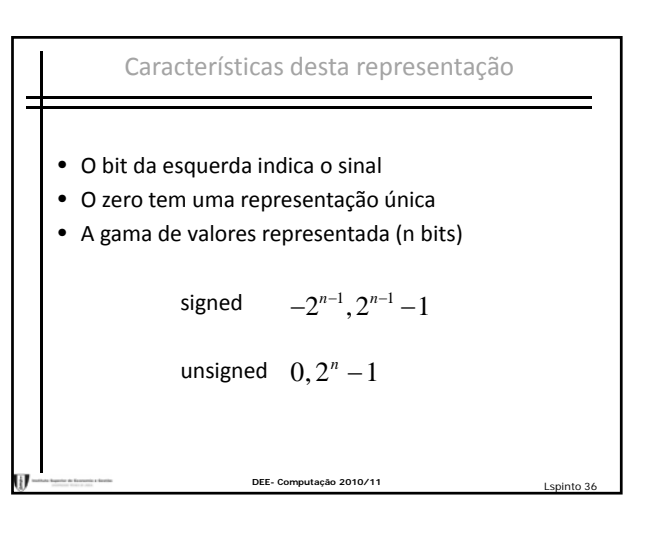

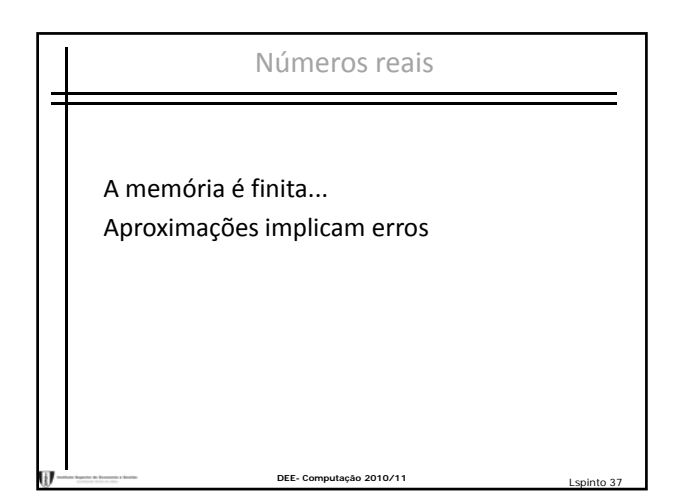

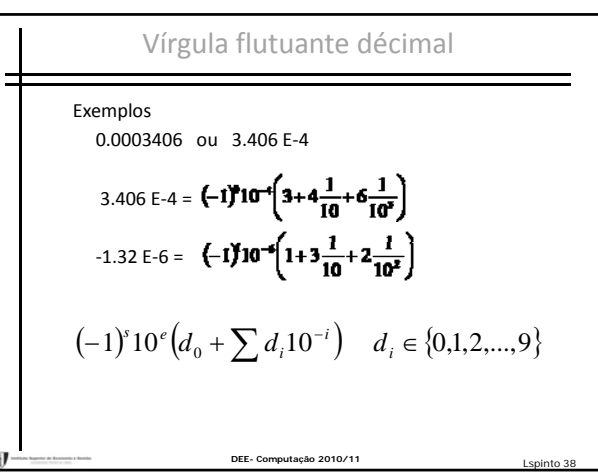

Ū

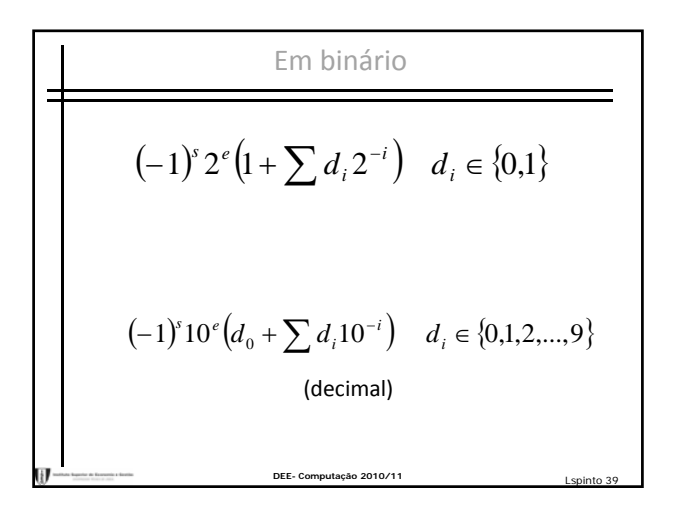

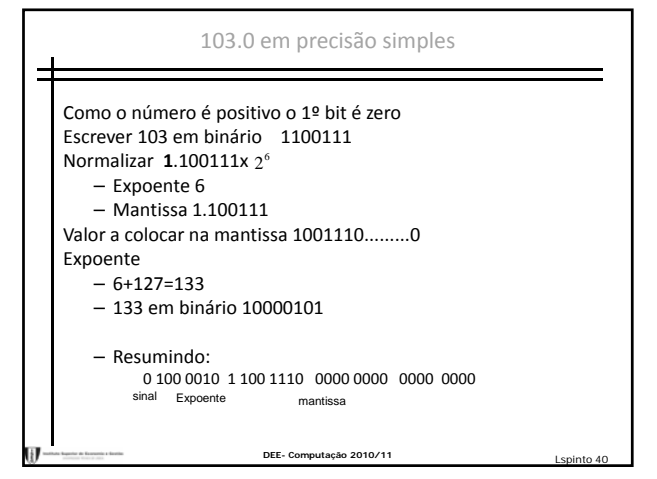

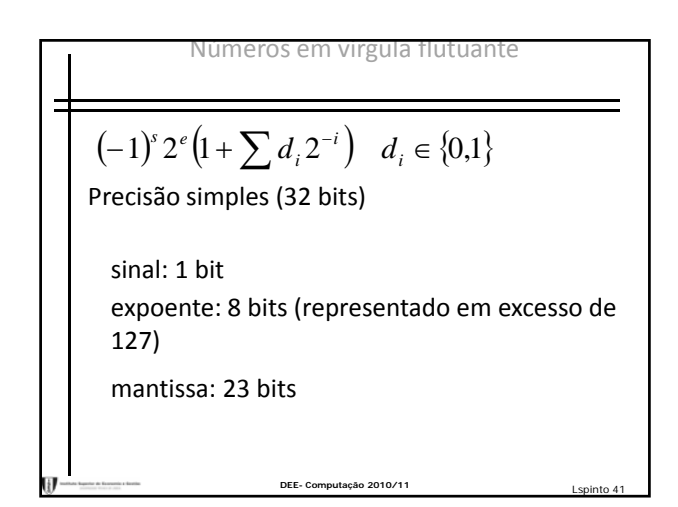

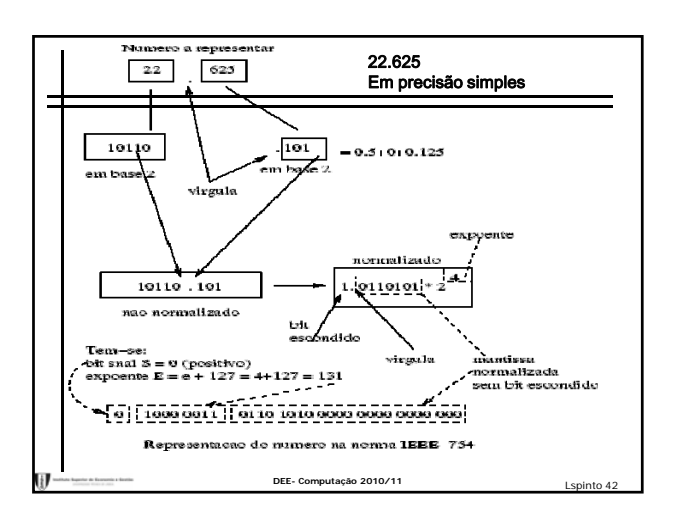

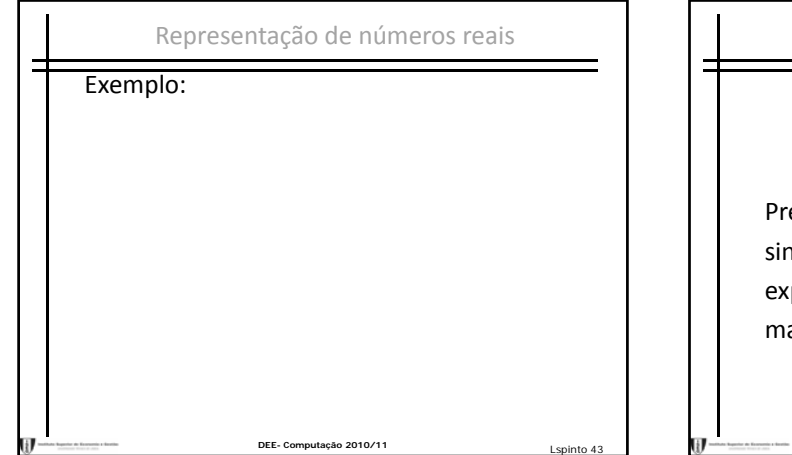

Números em virgula flutuante  
\n
$$
(-1)^{s} 2^{e} (1 + \sum d_{i} 2^{-i}) d_{i} \in \{0,1\}
$$
\n
$$
Precisional: 1 bit
$$
\n
$$
exponente: 11 bits (representado em excesso de 1023)
$$
\n
$$
mantissa: 52 bits
$$

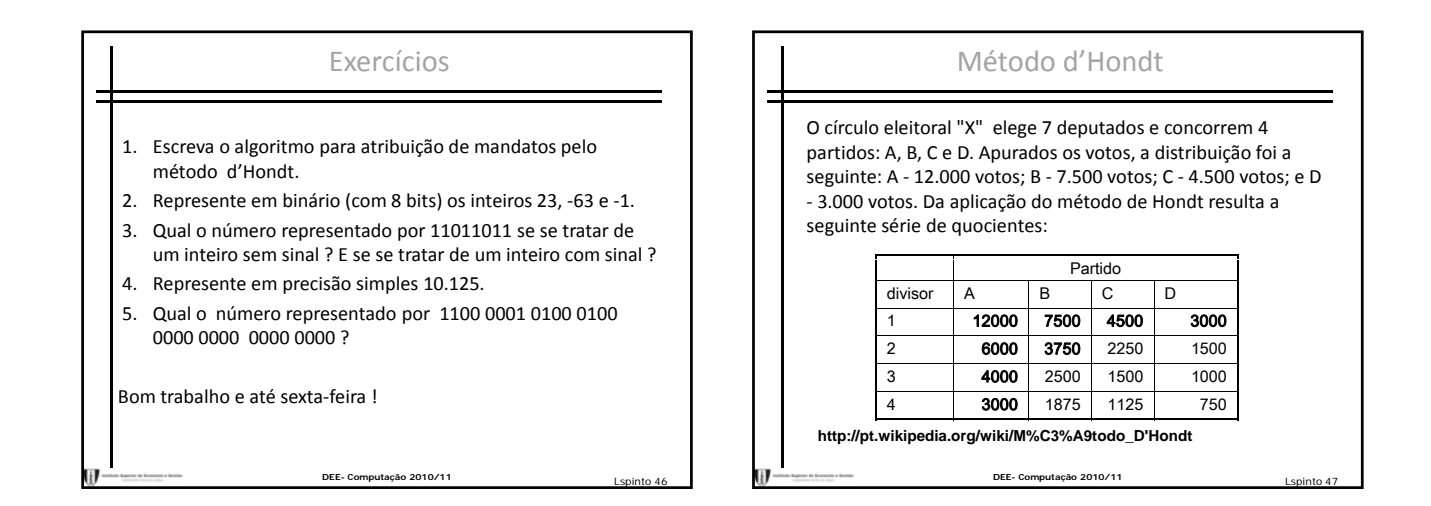